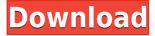

#### How Electrons Move Crack With Serial Key Free

How Electrons Move Crack Keygen is an interactive educational software developed for schools and colleges. It is a step by step tutorial that guides you from the introduction to the final step. The programme allows the student to learn at his or her own pace and to repeat and ask any questions they may have. How Electrons Move Cracked 2022 Latest Version features: How Electrons Move Product Key is a multimedia educational software that is designed for the education market and is made available for Windows, Linux and Mac OS X. In How Electrons Move, you can learn at your own pace. There is a tutorial and an exercise section, which are linked together by a progress bar. The tutorial allows you to learn the basics of electricity. You will learn about the different types of electric fields and how they can be used to move the electrons in a metal wire. The exercise section allows you to learn about the steps you need to complete to create a wire that can be used to move the electrons. The final result is that you can turn any everyday object into a functioning electric device. Files related to How Electrons Move File name File date File size Education App Details How Electrons Move January 24, 2013 0.1 MB Education App Screenshots App Store Description How Electrons Move is developed as an interactive educational software that allows you to study the way magnetic and electric fields can be used to move electrons. How Electrons Move is a program developed in the Java programming language and can function on Windows, Linux and Mac OS X. How Electrons Move Description: How Electrons Move is an interactive educational software developed for schools and colleges. It is a step by step tutorial that guides you from the introduction to the final step. The programme allows the student to learn at his or her own pace and to repeat and ask any questions they may have. How Electrons Move features: How Electrons Move is a multimedia educational software that is designed for the education market and is made available for Windows, Linux and Mac OS X. In How Electrons Move, you can learn at your own pace. There is a tutorial and an exercise section, which are linked together by a progress bar. The tutorial allows you to learn the basics of electricity. You will learn about the different types of electric fields and how they can be used to move the electrons in a metal wire. The exercise section allows you to

## **How Electrons Move**

- How Electrons Move Cracked 2022 Latest Version is developed as an interactive educational software that allows you to study the way magnetic and electric fields can be used to move electrons. Electron-Powered Microscope & E-Lens Electron-Powered Microscope & E-Lens Electron-Powered Microscope & E-Lens Electron-Powered Microscope & E-Lens Description: Electron-Powered Microscope & E-Lens (EPM & EL) is the latest in microscope design and manufacture. The beauty of using the E-Lens for imaging with an electron microscope is that no special secondary electron detector is needed. With every electron coming from the E-Lens, you can see the sample (with high magnification) and its cross-section (with fine focusing). IsoMoDEL IsoMoDEL IsoMoDEL IsoMoDEL Description: The Software ISOMODEL allows you to measure the magnetic properties of thin film samples as a function of temperature. IsoMoDEL calculates and displays the temperature dependant quantities of the magnetic moment, the remanence, the coercivity, the anisotropy and the magnetostriction. Electron-Powered Microscope & E-Lens Electron-Powered Microscope & E-Lens Electron-Powered Microscope & E-Lens Electron-Powered Microscope & E-Lens Description: Electron-Powered Microscope & E-Lens (EPM & EL) is the latest in microscope design and manufacture. The beauty of using the E-Lens for imaging with an electron microscope is that no special secondary electron detector is needed. With every electron coming from the E-Lens, you can see the sample (with high magnification) and its cross-section (with fine focusing). IsoMoDEL IsoMoDEL IsoMoDEL IsoMoDEL Description: The Software ISOMODEL allows you to measure the magnetic properties of thin film samples as a function of temperature. IsoMoDEL calculates and displays the temperature dependant quantities of the magnetic moment, the remanence, the coercivity, the anisotropy and the magnetostriction. Easy EDX Easy EDX Easy EDX Easy EDX Description: Provides a free educational 2edc1e01e8

## How Electrons Move With License Code For Windows

A simple Java application that visualizes the electron flux in a material and how it can be used to create devices based on Magnetoelectronics, Thermoelectronics and Electrostatic Technologies. How Electrons Move Features: - Study all the aspects of magnetoelectronics by visualizing the magnetic flux and the electrons movement with a simple two-dimensional representation. - See in a visual way the electric charges, flux, and potential at any point of a material. - Study the electron flux by applying voltage and magnetic field to different materials. - Watch the electrons moving through different materials. - Study the thermoelectric efficiency of different materials, by looking at the electron flux and the electronic charges. -Watch the movement of electrons in the material while applying a voltage and/or a magnetic field. -Control the density of electron flux and their movement using a mouse. - Display the electron flux on a 2D or 3D material. - Modify the magnetic and electric fields and see the electrons moving in real time. -Analyze the material using the electron flux data. - Modify the material's properties by applying a magnetic or electric field and see the resulting electron flux. - Display all the information in a convenient and easy to understand way. - Watch as electrons move in real time, even when a magnetic field is applied. This is a version of the Arduino Software Development Kit - a set of libraries and tools for developing software on top of the Arduino hardware. These libraries and tools include a C++ application framework, a commandline IDE for writing, compiling, and uploading sketches to the Arduino, an Arduino Development Board, and a set of example sketches. The Arduino software development platform is based on two main components, the Arduino Software Development Kit (Arduino SDK) and the Arduino Mega. Both components are free and open source software, and are distributed under the terms of the GNU General Public License version 2. In addition to the Arduino Mega itself, the SDK is available for download for the Atmel AVR line of microcontrollers and the ATmega32U4 and ATmega8U2 families of microcontrollers. Arduino Software Development Kit (Arduino SDK) The Arduino Software Development Kit is a set of libraries and tools for developing software on top of the Arduino hardware. It includes the following components: \* Command-line IDE for writing, compiling, and uploading sketches to the Arduino. \* Arduino development

| https://joyme.io/perleotincwa                                                           |
|-----------------------------------------------------------------------------------------|
| https://techplanet.today/post/stepmania-39-songs-christley-game-download-top            |
| https://techplanet.today/post/creeper-world-3-arc-eternal-v212-hack-offline             |
| https://joyme.io/tricicperfra                                                           |
| https://joyme.io/sufffremwromppu                                                        |
| https://techplanet.today/post/adobe-amtlib-framework-crack-photoshop-exclusive          |
| https://techplanet.today/post/bodyguard-movie-download-in-hindi-720p-hd-kickass-updated |
| https://reallygoodemails.com/quetradadanshi                                             |
| https://reallygoodemails.com/gitiosperzu                                                |
| https://techplanet.today/post/shellshock-live-download-patched-free                     |
| https://joyme.io/profexfahe                                                             |
| https://techplanet.today/post/the-complete-world-of-greek-mythology-pdf                 |
| https://reallygoodemails.com/1orpegimta                                                 |
| https://reallygoodemails.com/mencramgisthe                                              |
| https://jemi.so/tangram-aktuell-2-lektion-5-8pdf-free                                   |

#### What's New in the?

How Electrons Move is designed to be an interactive educational software that allows you to study the way magnetic and electric fields can be used to move electrons. This program is very suitable for educational purposes since it provides students with a detailed analysis of the movement of electrons in the atom. How Electrons Move is a very useful tool for all levels of education since it can be used in schools, colleges, universities and private lessons. How Electrons Move is a program developed in the Java programming language and can function on Windows, Linux and Mac OS X. The main elements of How Electrons Move are: - The Java programming language in which the program is developed; - A graphic interface in which the problems are solved; - The educational software that can be used to solve different problems related to the movement of electrons in atoms; - A menu of options related to the history of physics and mathematical concepts; - A timeline; - Graphics. How Electrons Move is developed as an interactive educational software that allows you to study the way magnetic and electric fields can be used to move electrons. This program is very suitable for educational purposes since it provides students with a detailed analysis of the movement of electrons in the atom. How Electrons Move is a very useful tool for all levels of education since it can be used in schools, colleges, universities and private lessons. How Electrons Move is a program developed in the Java programming language and can function on Windows, Linux and Mac OS X. The main elements of How Electrons Move are: - The Java programming language in which the program is developed; - A graphic interface in which the problems are solved; - The educational software that can be used to solve different problems related to the movement of electrons in atoms; - A menu of options related to the history of physics and mathematical concepts; - A timeline; - Graphics. Why did you develop this program? In the program How Electrons Move, we intend to analyze the way electrons move in an atom and how these movements are responsible for the existence of magnetic and electric fields. How Electrons Move is designed to be an interactive educational software that allows you to study the way magnetic and electric fields can be used to move electrons. This program is very suitable for educational purposes since it provides students with a detailed analysis of the movement of electrons in the atom. How Electrons Move is a very useful tool for all levels of education since it can be used in schools, colleges, universities and private lessons. How Electrons Move is a program developed in the Java programming language and can function on Windows, Linux and Mac OS X. The main elements of How Electrons Move are: - The Java programming language in which the program is developed;

# **System Requirements:**

- Mac OS X 10.7 or later. - A 64-bit processor. Note: In order to activate the in-app purchasing, you need to purchase and activate a membership with a specific provider. If you have not purchased the membership and installed the application, the tutorial link is not able to be activated. - Windows 7 or later - An Intel i5 or equivalent CPU. \*All the following support files are available as

Related links:

https://lokal-ist-stark.de/wp-content/uploads/2022/12/paulhaj.pdf https://theloveandsexnews.com/wp-content/uploads/2022/12/Xsharpen.pdf https://mimaindia.com/wp-content/uploads/2022/12/wonylin.pdf https://gukoleather.net/wp-content/uploads/2022/12/levjana.pdf https://fiverryourparty.wpcomstaging.com/wp-content/uploads/2022/12/Traviesadora.pdf http://silent-arts.com/wp-content/uploads/2022/12/ShadowFX.pdf http://www.smallbiznessblues.com/thundersoft-watermark-remover-crack-mac-win-latest/ https://kmtu82.org/portable-shock-ip-changer-keygen-for-lifetime-updated-2022/ https://boyutalarm.com/?p=1304 https://www.cbddrogist.nl/wp-content/uploads/Visuoke-Crack-Free-WinMac-Latest2022.pdf